## **PivotTable.SourceFields**

**Introduced in build 8.4**

## **Description**

Returns a [SourceFieldCollection.](https://wiki.softartisans.com/display/EW8/SourceFieldCollection)

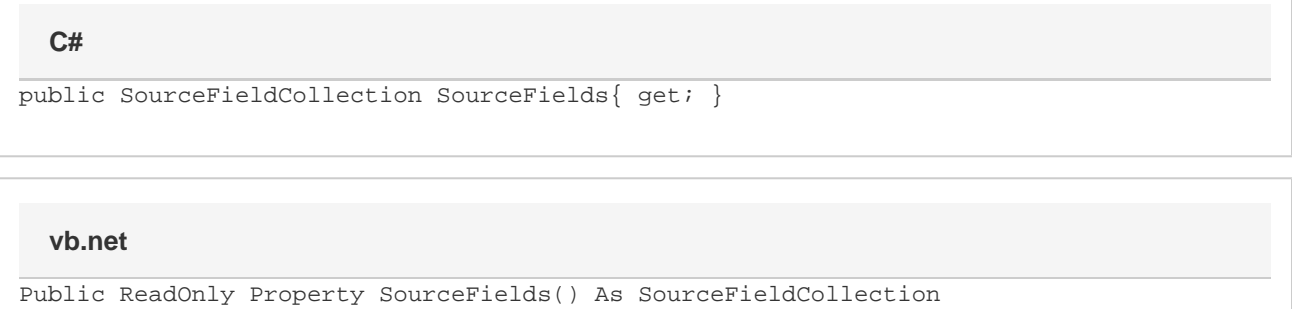